## Calculate Linux - Bug # 616: Đ¢Đ°Ñ‡Đ¿Đ°Đ´ ALPS Ñ€Đ°Đ±Đ¾Ñ,аĐμÑ, Đ1⁄2а чĐμÑ,Đ<sup>2</sup>ĐμÑ€Ñ,ÑŒ Ñ•Đ<sup>2</sup>Đ¾

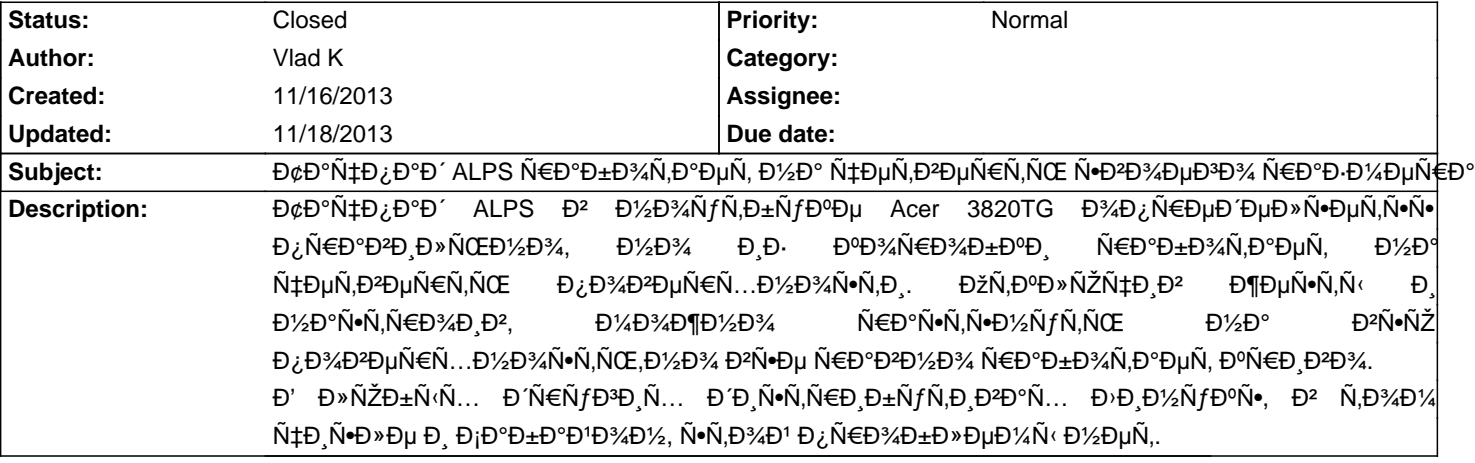

## **History**

11/18/2013 10:36 am - Iurii Blokhin

- Status changed from New to Closed